## Ermittlung der Scheitelpunktskoordinaten mithilfe des Taschenrechners CASIO fx-991DE PLUS

Die Allgemeine Form der quadratischen Funktion p:  $y = a \cdot x^2 + b \cdot x + c$  lässt sich auch mithilfe von elektronischen Taschenrechnern (in unserem Beispiel der CASIO fx-991DE PLUS) in die Scheitelpunktsform der quadratischen Funktion p:  $y = a \cdot (x - x_s)^2 + y_s$  umwandeln.

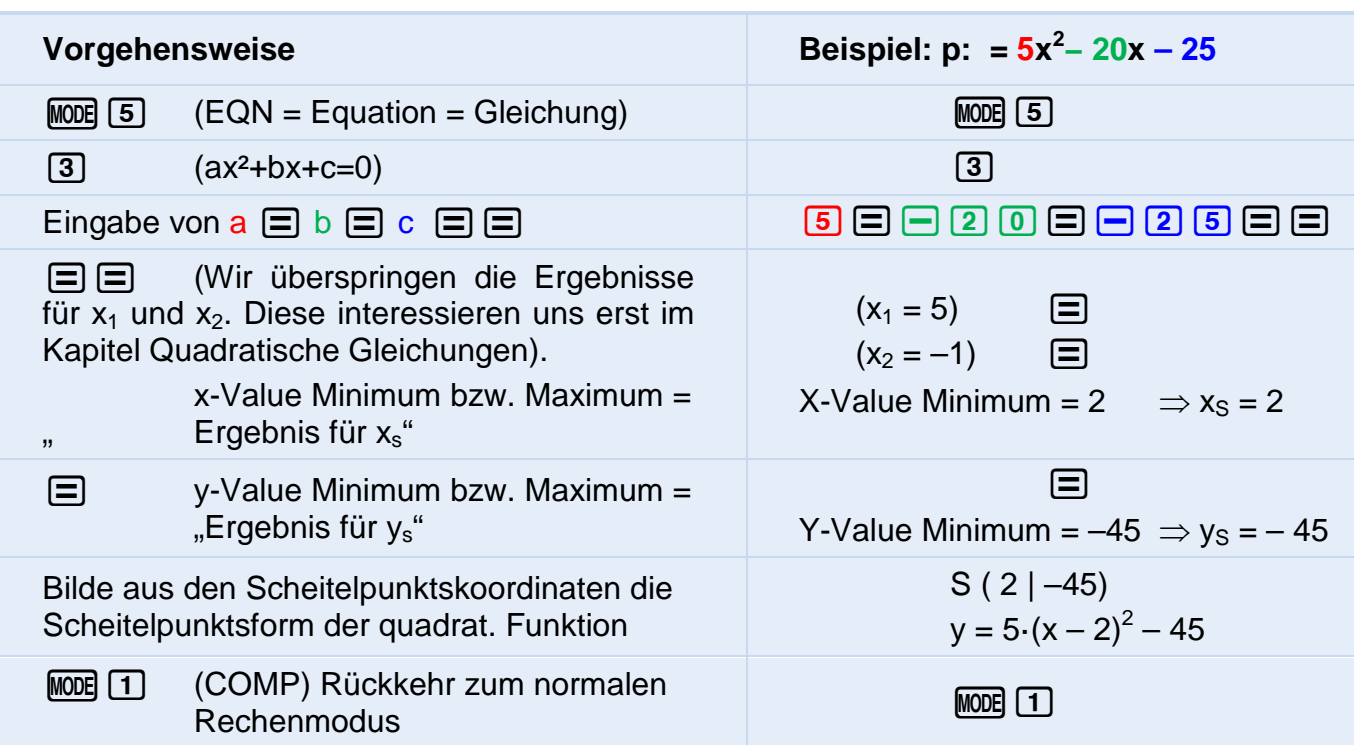

 $y = -2x^2 + 12x + 22$  $MODE$  $[5]$  $[3]$  $-2 \equiv +12 \equiv +22 \equiv \equiv$  $(x_1 = 3 + 2\sqrt{5})$   $\boxed{=}$ ;  $(x_2 = 3 - 2\sqrt{5})$   $\boxed{=}$ X-Value Maximum =  $3 \implies$  xs =  $3 \implies$ Y-Value Maximum =  $40 \Rightarrow y_s = 40$ S ( 3 | 40 )  $\rightarrow$  y = -2 $\cdot$  (x - 3)<sup>2</sup> +40

Noch gemeinsam ein Übungsbeispiel:

**Aufgabe:** Ermitteln Sie am eTR die Scheitelpunktskoordinaten der folgenden Funktionsterme und bilden anschließend die Scheitelpunktsform der quadratischen Funktionen.

 $p_1 : y = 3x^2 + 6x + 6$   $p_2 : y = -2x^2 - 4x + 2$   $p_3 : y = 2x^2 + 10x + 10$  $p_4: y = -3x^2 + 12x - 15$   $p_5: y = -x^2 + 10x - 26$   $p_6: y = \frac{1}{2}x^2 - 4x + 3$ 2  $=\frac{1}{2}x^2-4x+$ **<u>Ungeordnete Lösungen:</u>**  $y = 3(x + 1)^2 + 3$ ;  $y = -3(x - 2)^2 - 3$ ;  $y = -(x - 5)^2 - 1$  $y = -2(x + 1)^2 + 4$ ;  $y = 0.5(x - 4)^2 - 5$ ;  $y = 2(x + 2.5)^2 - 2.5$ 

"Ermittlung Scheitelpunkt mithilfe des eTR CASIO fx-991DE PLUS" 9. Jahrgangsstufe M I © 2014 Fachschaft Mathematik M09I\_GW03\_06\_Ermittlung\_Scheitelpunkt\_mit\_Taschenrechner" Grundwissen Maria-Ward-Realschule Burghausen